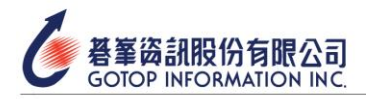

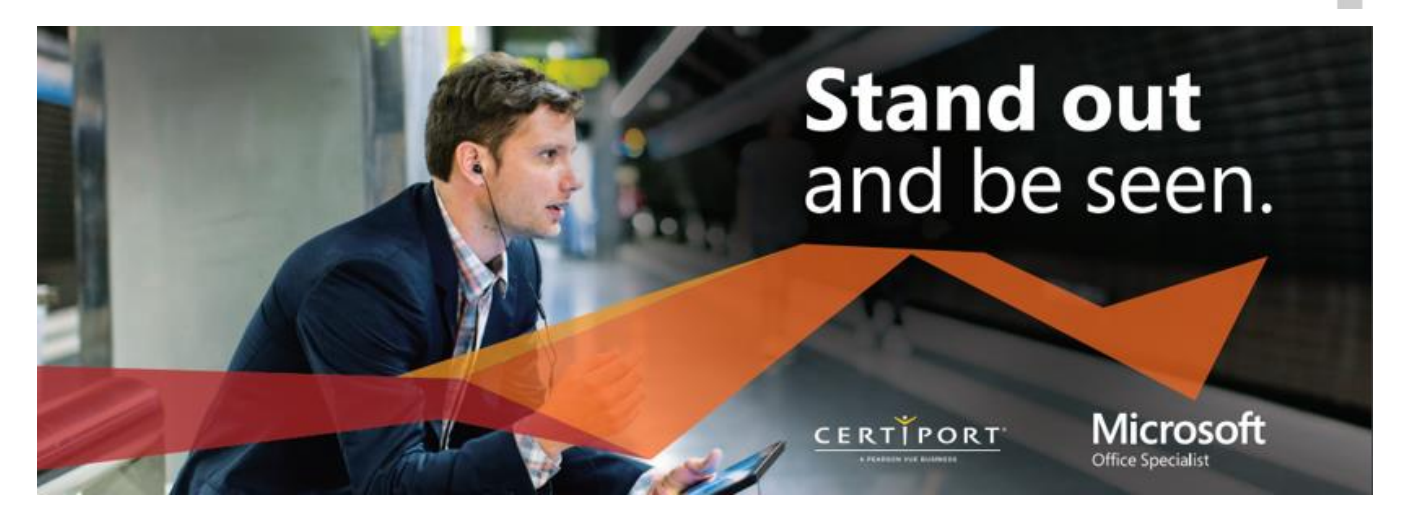

- ⚫ **考試科目:MOS PowerPoint**
- ⚫ **考試大綱**

## 一、 管理簡報

- 1. 修改投影片母版、講義母版和備忘母版
- 2. 變更簡報選項和視圖
- 3. 配置簡報的列印設定
- 4. 配置並呈現投影片秀
- 5. 為協作準備簡報
- 二、 管理投影片
	- 1. 插入投影片
	- 2. 修改投影片
	- 3. 排序和分組投影片
- 三、 插入和格式化文字、形狀和圖像
	- 1. 格式化文字
	- 2. 插入連結
	- 3. 插入和格式化圖像
	- 4. 插入和格式化圖形元素
	- 5. 在投影片上排序和分組物件

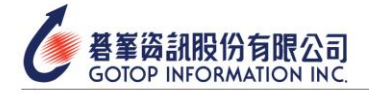

- 四、 插入表格、圖表、SmartArt、3D模型和媒體
	- 1. 插入和格式化表格
	- 2. 插入並修改圖表
	- 3. 插入和格式化SmartArt圖形
	- 4. 插入並修改3D模型
	- 5. 插入和管理媒體
- 五、 應用轉場和動畫
	- 1. 應用和配置投影片轉場
	- 2. 為投影片內容添加動畫
	- 3. 設定轉場的時間間隔

(實際內容[以原廠原文考試大綱為](https://certiport.pearsonvue.com/Certifications/Microsoft/MOS/Certify/Office-2019)主)